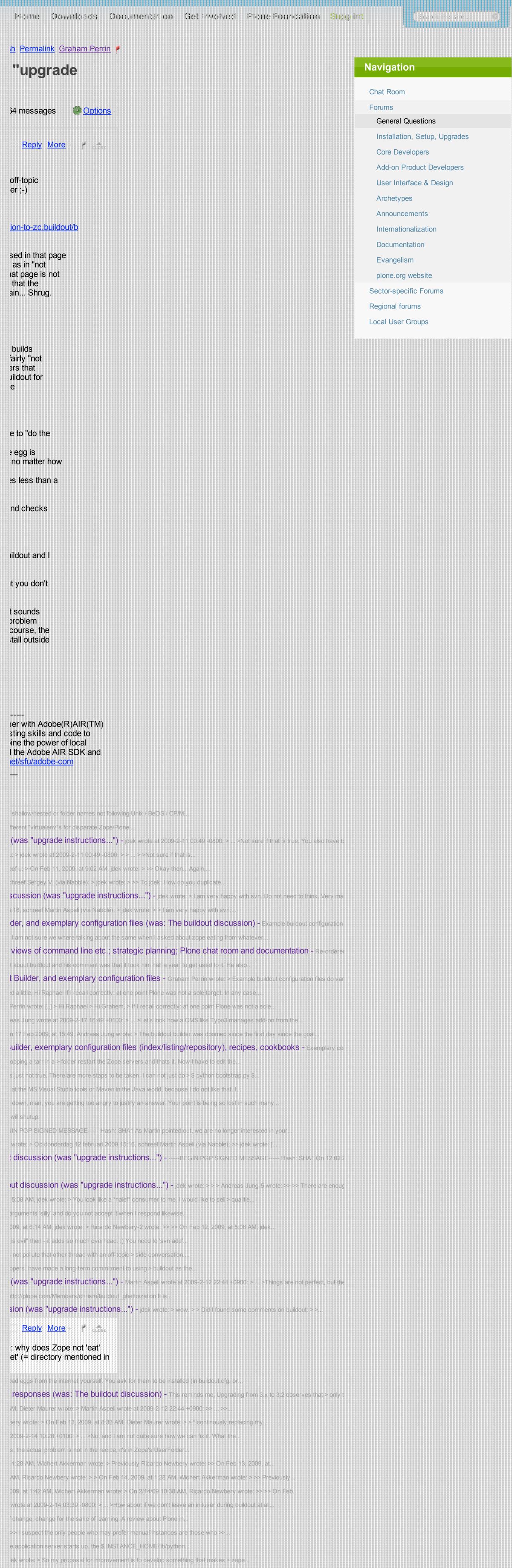

ng attention. If zope could scan and load the packages in \$.

\$ INSTANCE\_HOME/lib/python is automaticly scaned and loaded the packages as.

NED MESSAGE---- Hash: SHA1 On 13.02.2009 7:31 Uhr, idek wrote: > @ Matthew @ Carsten > > You.

SAGE----- Hash: SHA1 On 12.02.2009 21:40 Uhr, idek wrote: > > Martin Aspeli wrote: >> I... I to. k wrote: > Ricardo Newbery-2 wrote: >> Huh? A single level hierarchy of folders.

On Feb 11, 2009, at 1:16 AM, jdek wrote: >> Ricardo Newbery-2.

me would think "evolution", but that is a > completely subjective opinion, not...

Help

P SIGNED MESSAGE---- Hash: SHA1 On 13.02.2009 8:17 Uhr, idek wrote: >> Andreas Jung-5. NED MESSAGE---- Hash: SHA1 On 13.02.2009 7:31 Uhr, idek wrote: > @ Matthew @ Carsten > > You... M. idek wrote: >> Okay then... Again, everything starting from instance1 on down is >>.